# **sportingbet baixar grátis**

- 1. sportingbet baixar grátis
- 2. sportingbet baixar grátis :cupom betway casimiro
- 3. sportingbet baixar grátis :dicas de apostas betnacional

## **sportingbet baixar grátis**

#### Resumo:

**sportingbet baixar grátis : Inscreva-se em condlight.com.br para uma experiência de apostas única! Ganhe um bônus exclusivo e comece a ganhar agora!**  contente:

### **sportingbet baixar grátis**

#### **sportingbet baixar grátis**

Hollywood Sportsbook é uma plataforma de apostas desportivas licenciada e regulada pela Gauteng Gambling Board, a Limpopo Gambling Bank, e a Mpumalanga Economic Regulator. Além disso, certos produtos da Hollywoodbets estão licenciados pela KwaZulu Natal Gambling B e pela Western Cape Gambling Bureau. Oferece uma extensa variedade de aposta, desportivas e opções de entretenimento, fazendo com que se destaque no competitivo mercado dos sites de aposta a.

#### **Hollywood Sportsbook vs outras plataformas**

Comparando o Hollywood Sportsbook com a plataforma Betway, descobrimos que ambas oferecem apostas em sportingbet baixar grátis tempo real, jogos de estúdio, números afortunados, e esportes virtuais. No entanto, o Hollywood Sportbook possui mais opções em sportingbet baixar grátis apostas de liga em sportingbet baixar grátis tempo Real, ganhadores instantâneos, e jogos Zonke Spine. Isso permite aos utilizadores uma vasta gama de opções nunca antes vista noutras plataformas de apostas online.

#### **Como obter o máximo do Hollywood Sportsbook**

O Hollywood Sportsbook oferece, além das habituais apostas, modalidades como fantasy league betting para os entusiastas de jogos de fantasia e os adictos aos números. Jogos Zonke Spine entretêm enquanto permitem que os utilizadores ganhem prêmios através de programas interativos e modelos de negócio únicos. A prática da fantasY leagues inclui utilizadores que criam as suas próprias equipas fictícias com base nas performances e feitos de jogadores reais. Nunca houve tanta diversão e variedade disponível online para os entusiastas das apostas!

#### **Opiniões sobre o Hollywood Sportsbook**

Os utilizadores aprovam a vasta gama de opções oferecidas como desportos e apostas especiais no Hollywood Sportsbook, no entanto, reportaram sobre as dificuldades em sportingbet baixar grátis lidar com a grande quantidade de informações (opções), recursos e funcionalidades disponíveis no site. Contudo, e mesmo apesar disso, essa variedade é oferecida para melhorar a experiência do utilizador ao longo de sportingbet baixar grátis estadia no website. Oferecer um maior número de canais de suporte poderia beneficiar ainda mais o utilizador, garantindo uma

plataforma disponível e acessível.

Para começar a apostar:

- Registe-se gratuitamente no [dicas de apostas pixbet](/dicas-de-apostas-pixbet-2024-06-23-id-23606.html).
- Faça um depósito baseado nas suas preferências de custos ou crie um orçamento abrangente para o seu estilo de vida de apostas.
- Navegue pela ampla gama de opções desportivas e outros eventos, e selecione o even

#### [como apostar em zebras no futebol](https://www.dimen.com.br/como-apostar-em-zebras-no-futebol-2024-06-23-id-20667.html)

O braço internacional do TalkSPORT é transmitido em sportingbet baixar grátis todo o mundo, vários idiomas -

incluindo inglês. espanhol e suaíli E mandarim- talks SPÓT cobriu quase 10 mil partidas de praticamente Todo Mundo desde 2012. tipokingSpoART estende os direitos até 2025 News UK news2.co/uk : última notícia; Qualekport comextende ainternational ightns-12until...

ouvir

## **sportingbet baixar grátis :cupom betway casimiro**

### **sportingbet baixar grátis**

Se você está procurando uma maneira divertida e possivelmente lucrativa de aproveitar o seu tempo online, por que não fazer uma aposta em sportingbet baixar grátis eventos esportivos no Sportingbet? Com a oferta exclusiva do Site, você pode aproveitar um bônus de boas-vindas de 100%, até R\$1.000, além de 20 giros grátis ao se inscrever e fazer um depósito mínimo de R\$50. Mas isso não é tudo! Você também pode tirar proveito dos diversos métodos de depósito e opções de pagamento disponíveis no Sportingbet, incluindo transferências bancárias, cartões de crédito e débito, e até mesmo carteiras eletrônicas. Confira abaixo algumas dicas sobre como aproveitar ao máximo sportingbet baixar grátis experiência de apostas online no Sportingbet.

#### **sportingbet baixar grátis**

Para aproveitar o bônus de boas-vindas do Sportingbet, basta se inscrever em sportingbet baixar grátis sportingbet baixar grátis conta, fazer um depósito mínimo de R\$50 e receberá um bônus de 100% do valor depositado, com um limite máximo de R\$1.000.

Além disso, você também receberá 20 giros grátis para usar em sportingbet baixar grátis jogos selecionados no site. Para ser elegível para essa oferta, você deve fazer o depósito dentro dos primeiros 7 dias após a sportingbet baixar grátis inscrição.

#### **Métodos de Depósito e Pagamentos no Sportingbet**

No Sportingbet, há uma variedade de métodos de depósito e opções de pagamento disponíveis para os seus clientes, o que torna a experiência de apostas online mais conveniente e segura. Os clientes podem optar por fazer depósitos através de transferências bancárias, cartões de crédito e débito, carteiras eletrônicas e outros serviços online confiáveis. A quantidade mínima

que você pode depositar é de R\$100, enquanto que o limite máximo é de R\$3.000.

Adicionalmente, o sistema de pagamento do site é muito seguro, o que significa que você pode ter a tranquilidade de saber que sportingbet baixar grátis informação pessoal e financeira está segura quando você faz uma aposta ou faz um depósito no site.

#### **Retirando Seus Prêmios no Sportingbet**

Quando você tiver boa sorte e ganhar dinheiro apostando em sportingbet baixar grátis eventos esportivos no Sportingbet, você naturalmente irá querer recuperar suas vencimentos assim que possível.

Felizmente, o site oferece várias opções para que você possa retirar seus prêmios, incluindo o uso do FNB eWallet e muitos outros métodos confiáveis e seguros.

#### **Como Apostar no Sportingbet**

Para apostar no Site, tudo o que você precisa fazer é selecionar a categoria esportiva que deseja acompanhar (como futebol, basquete, tenis, hóquei no gelo, entre outros), selecionar o evento desejado, e então fazer sportingbet baixar grátis aposta.

Nas apostas simples, você apenas precisa selecionar a sportingbet baixar grátis chance e esperar o resultado do evento ser decidido; no entanto, sobretudo para principiantes, recomendamos experimentar apenas uma pequena quantia no começo enquanto você ainda está se

# **Aposta ao vivo na Sportingbet: Uma Experiência Emocionante**

Apostar ao vivo em sportingbet baixar grátis eventos esportivos pode transformar uma partida chata em sportingbet baixar grátis algo emocionante e galopante. E, se você estiver procurando uma plataforma segura e confiável para jogar suas apostas, a Sportingbet deve estar na sportingbet baixar grátis lista de prioridades. Vamos descobrir o que eles têm a oferecer para os entusiastas das apostas esportivas!

## **sportingbet baixar grátis**

A Sportingbet oferece a possibilidade de realizar apostas "ao vivo", ou seja, enquanto o evento estiver em sportingbet baixar grátis andamento. Isso significa que você pode acompanhar o jogo enquanto também faz suas apostas e live. Isso adiciona um nível adicional de emoção à experiência geral. Além disso, a Sportingbet oferece mais do que apenas futebol: nesta plataforma, você pode apostar em sportingbet baixar grátis vários outros esportes, como basquete, tênis, vôlei, futebol americano e muito mais!

#### **sportingbet baixar grátis**

As apostas ao vivo na Sportingbet são divididas em sportingbet baixar grátis duas categorias gerais: palpites "ao vivo" e palpites "pré-jogo". Isso significa que, independentemente de você estar assistindo ao jogo ao vivo ou apenas querer fazer suas apostas antes que ele comece, a Sportingbet tem sportingbet baixar grátis forma de apostas. E se isso ainda não for suficiente, considere o seguinte:

- Os usuários podem assistir aos jogos em sportingbet baixar grátis streaming ao vivo na Sportingbet e acompanhar suas apostas simultaneamente.
- Ao apostar ao vivo em sportingbet baixar grátis jogos virtuais na Sportingbet, como tênis, basquete e futebol americano, o usuário pode aproveitar cotações especialmente criadas apenas para este tipo de apostas.

#### **Entendendo Como Entrar e Apostar na Sportingbet**

Ao ingressar na Sportingbet, o processo é simples. Basta aceder ao site, criar uma conta, fazer um depósito e começar a apostar. Se quiser assistir aos jogos em sportingbet baixar grátis streaming ao vivo, é necessário ter créditos na sportingbet baixar grátis conta, mas não se preocupe, não há taxas adicionais cobradas por este serviço.

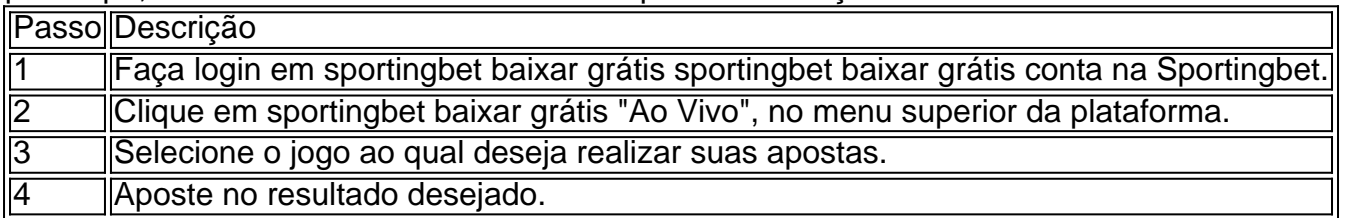

## **Assista a Jogos e Aproveite as Melhores Oportunidades de Apostas**

Além das apostas esportivas tradicionais, a Sportingbet oferece um conjunto completo de recursos de cassino online em sportingbet baixar grátis tempo real e jogos de azar, uma experiência totalmente imersiva que ultrapassa as expectativas! Com jogos rápidos, como slots, caça-níqueis, poker online, bingo online e muitos outros, além dos novos jogos virtuais de futebol, você pode experimentar horas de entretenimento.

# **Sportingbet - Os Melhores Jogos ao Vivo e Mais**

Em resumo, a Sportingbet oferece aos seus usuários uma plataforma estável, segura e empolgante para realizar apostas em sportingbet baixar grátis eventos esportivos ao vivo e participar de competições nas principais ligas desportivas do Brasil, como o Campeonato Carioca, o Brasileirão, la Liga Espanhola e a scss Bundesliga Alemã! Agora você já sabe o que é necessário, então comece a apostar e aproveite ao máximo sua experiência online com a Sportingbet!

# **sportingbet baixar grátis :dicas de apostas betnacional**

No domingo, no Circuito de Mugello ganhou o Grande Prêmio da Itália enquanto sportingbet baixar grátis colega Enea Bastianini superou Jorge Martín na última volta para ficar sportingbet baixar grátis segundo lugar.

O espanhol Martín (Pramac Racing), atual líder do campeonato, parecia bem definido para desafiar Bagnaia como o primeiro lugar nas etapas finais da corrida. Em vez disso o campeão sportingbet baixar grátis reinado ficou claro e Bastianini encontrou a velocidade de ultrapassar Martin no setor final --e conquistar um segundo posto que encantasse os torcedores locais! A tradicional pintura vermelha da Ducati para italiano.

azzurri

azul sportingbet baixar grátis seu circuito home, Bagnaia era um homem na missão de selar o sprint e correr duplo no Mugello como ele fechou a lacuna sobre Martín da corrida título para apenas 18 pontos. Vestindo uma capacete inspirado pela banda rock Kisseh (Kisse), Bagdá comemorou vitória por tocar guitarra aérea!

Tendo vencido a corrida de sprint no sábado, Bagnaia havia sido rebaixado para segunda fila por uma penalidade da grade sportingbet baixar grátis três lugares na prática desta sexta-feira. Isso permitiu que Marc Márquez (Gresini), quarto mais rápido nas eliminatórias do torneio e começasse pela primeira linha ao lado dos companheiros espanhóis Martín and Maverick Vialees;

O campeão mundial sportingbet baixar grátis título Bagnaia não poderia ter sonhado com um melhor começo, pois ultrapassou quatro pilotos e correu para a liderança na volta de abertura. Ducati duo Francesco Bagnaia e Enea Bastianini comemorar após a corrida.

{img}: Marco Bertorello/AFP /Getty {img} Imagens

Márquez achou difícil ultrapassar Bastianini, enquanto o espanhol também teve que olhar por cima do ombro com Pedro Acosta da Tech3 sportingbet baixar grátis seus calcanhares e esperando um erro.A Costá não conseguiu manter seu desafio na quinta posição final diante de Franco Morbidelli (Pramac), ao passo Viales caiu para a oitava colocação atrás dos Fabio Di Giannantonio ".

O seis vezes campeão do mundo finalmente viu uma abertura para um pódio com 6 voltas a percorrer quando Bastianini foi ligeiramente largo na curva de San Donato. Márquez capitalizou devidamente, usando o rúcula e cortando dentro da casa até chegar ao terceiro lugar – mas depois das duas últimas rodadaes à esquerda ele recapturou seu ritmo sportingbet baixar grátis empurrar Tárcz novamente pra quarto plano!

Bastianini, que está sportingbet baixar grátis perigo de perder seu assento na equipe da fábrica no final do ano e depois roubou o segundo lugar a Martín. Sua dramática ultrapassagem provocou celebrações selvagens nas arquibancadas dos bancos com garagem Ducati pit "Parece incrível. Algo estava errado, mas resolvemos o problema e hoje nós nos esforçaram muito", Bastianini disse."Depois que Marc me ultrapassou percebi eu tinha de empurrar na última volta vi Jorge (que era possível ficar sportingbet baixar grátis segundo lugar) E superei ele no canto final".

"Não foi fácil começar a partir da P5, mas eu tinha uma estratégia para ir do lado de fora", disse Bagnaia após sportingbet baixar grátis vitória.

Author: condlight.com.br Subject: sportingbet baixar grátis Keywords: sportingbet baixar grátis Update: 2024/6/23 11:44:18